# ZABBIX

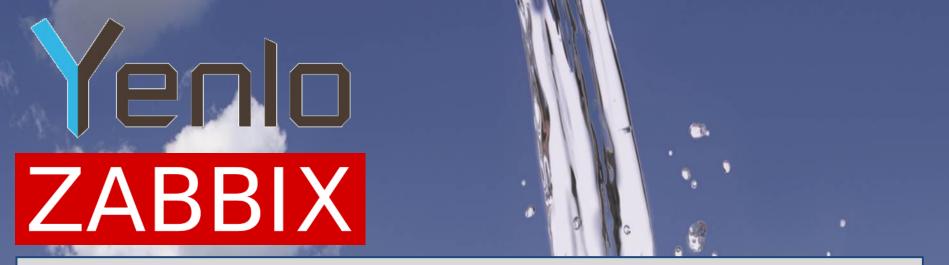

#### **Julio Cesar Hegedus**

Is a 39 year old Brazilian living the last 5 years in Amsterdam, working as a Linux / Network administrator developing monitoring and other systems based on Linux.

# ZABBIX

Yenlo now provides monitoring for third parties. **Total of 6 Proxies** +/- 800 Hosts +/- 80000 Items +/- 25000 Triggers +/- 130 Oracle DBs

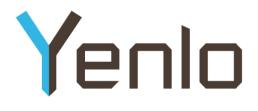

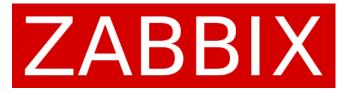

# Perobbix+Zabbix DB Monitoring

#### **Advanced techniques for DB Monitoring**

Development by Julio C.Hegedus Oracle Experience from Felix Flux, Ramon Bouthoorn and Dik Hartkoorn

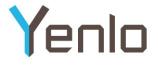

#### The past with Orabbix

Orabbix is a java daemon that runs a list of queries against databases.

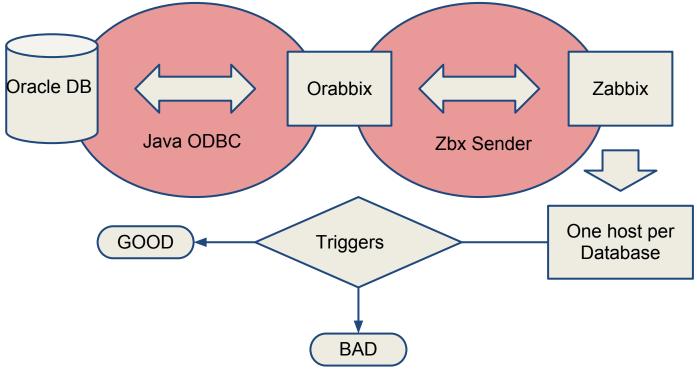

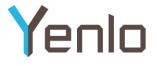

#### What we are missing?

- When the Java daemon misbehaves we may miss information;
- When Zabbix is busy (i.e.: doing backup) zabbix\_sender struggles;
- Absolutely no timing information;
- Multiple hosts for multiple DBs in one server is confusing;
- The program only allowed Oracle DBs to be seen.

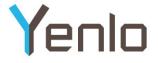

#### Perl + Oracle + Zabbix

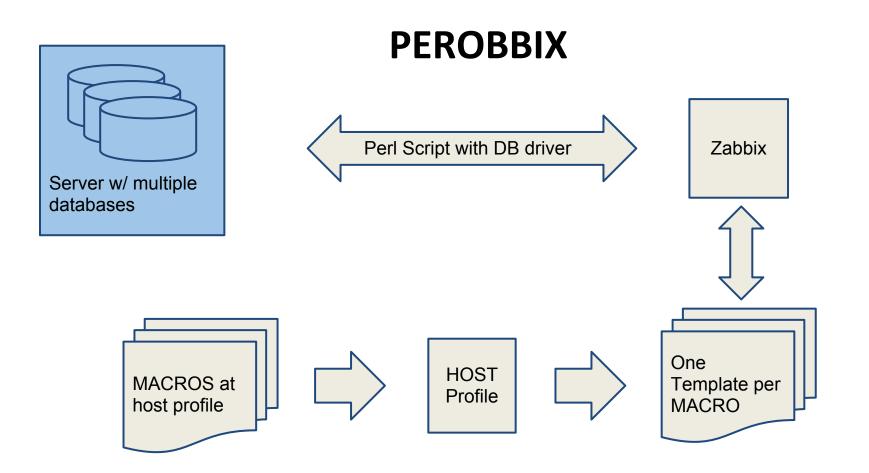

© 2007-2013, Yenlo B.V., Hazerswoude-Rijndijk, The Netherlands - All rights reserved

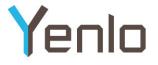

#### **A New Model**

- Zabbix should query the databases by itself, therefore an external command is required;
- All DB from a host in one profile;
- Proficient time measurements;
- Flexible model of connection, possible to different database flavors;
- Easy frontend only install / deletion of databases;
- Reliability, multiplicity, easy maintenance and local development of new features.

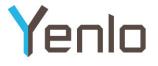

#### **The Perl Script Method**

- Current version for Oracle runs in under 700 lines (including comments);
- Can use different ODBC methods for connecting with DBs;
- High Resolution timer for each single action;
- Easy maintenance and easy testing;
- Manual debugging as a regular script;
- Fetch all errors with accuracy;
- Timeout controllable and variable;
- Low security concerns (no pwds shown).

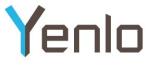

#### **Zabbix side alterations**

- (Source Patch) Default timeout from 30 to 300 seconds at Server and Proxy binaries;
   (Source Patch) Disable double quoting and
  - parameter escaping (introduced in version 2);
- Maybe modules from Perl or OS need to be installed;

## Server (DB) side alterations Yenlo

- Requires a user RO (at least) capable of reading and executing the proposed queries against the databases to be tested;
- Required to receive connections via network;
- No zabbix\_agent is required on the server
- Sometimes other methods used in Agentd userparameter.

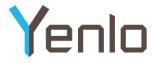

#### **Server | Host Profile**

- Regular information;
- Attach to Template\_DB\_NAME
- Add MACRO like:
  - {\$DB\_NAME} => DBNAMEVAL

## Methodology (1/2)

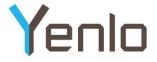

## A Batch Check, Cached responses, Timely execution

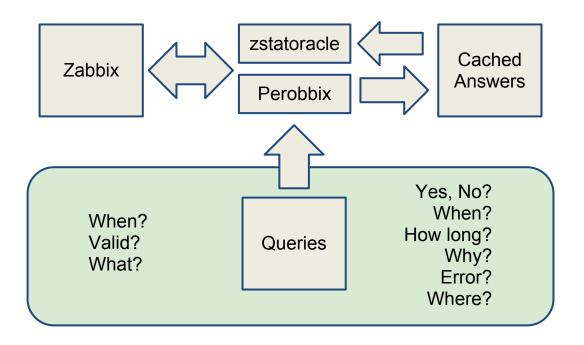

## Methodology (2/2)

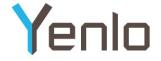

#### Fetch values you need to evaluate situation

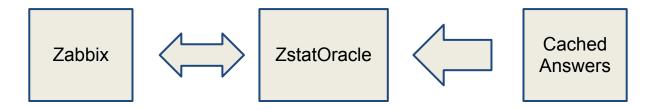

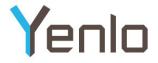

#### **A Template**

Items to be executed

Name: Oracle {\$DB\_NAME} Batch Check

Batch: perobbix.pl[{HOST.CONN} -P passwd -u user -D {\$DB\_NAME} -q query.file -zs]

Key Val 1: zstatoracle[{HOST.CONN} -d {\$DB\_NAME} -q query.file -o logincount -t]

Key Val 2: zstatoracle[{HOST.CONN} -d {\$DB\_NAME} -q query.file -o logincount]

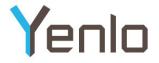

## **A Query File**

#### (control)QueryList=logincount

- (3)logincount.Query=SELECT ...
  (2)logincount.RaceConditionValue=TRUE
  (1)logincount.RaceConditionQuery=SELECT ...
  (0)logincount.Period=5
- (4)logincount.NoDataFound=0

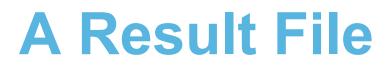

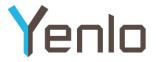

1x.xx.x.x-DBNAME-query.file-user-rfile.log

logincount=3;0.001852;1367500919 totalexec=0.582413;1367501218;1367501218 errorexec=none errorconn=no conntime=0.065326 dumpcomplete=yes

#### **Timings & Values**

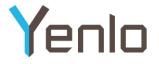

- Perobbix provides overall batch check time;
- Connection between Zabbix <-> Database measured;
- Each query w/ its own time counter (elapse);
- Overall run must go before zabbix timeout, so each counter decreases total time limit left catch timeout exit better than die;
- Every single error (if so) is raised;
- Last execution of everything is kept;
- Every query has its own timer (trigger).

## Humm and now what? Yenlo

• Reverse MACRO translation does not work.

When sending a DBNAME that should match a value from a MACRO, Zabbix\_Sender and server are unable to identify which Key it is. Only work if zabbix\_sender uses the MACRO name to refer to a Key ( same syntax the key is written, i.e: {\$DB\_NAME} )

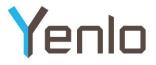

#### **Closing Comments**

- Triggering;
- Notification richness;
- Wealth of information;
- Testing and much more with the data;
- Statistical analysis;
- Correlation of factors;
- Graphing;
- Error debugging tool;
- Flexibility and freedom;

# Yenlo

For more information about Yenlo:

<u>www.yenlo.eu</u> info@yenlo.nl 0031 708200082